## **Building Index for Bowtie**

To build Bowtie index select the Tools NGS data analysis Build index for reads mapping item in the main menu. The Build Index dialog appears. Set the M ap short reads method parameter to Bowtie.

The dialog looks as follows:

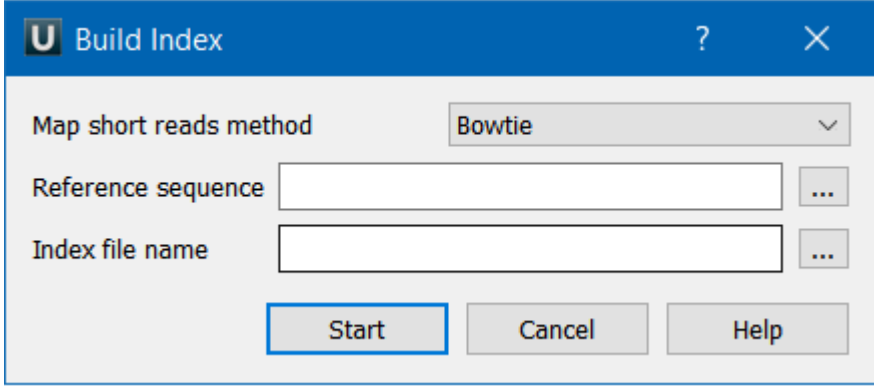

There are the following parameters:

Reference sequence — DNA sequence to which short reads would be aligned to. This parameter is required.

Index file name — a file to save the created index to. This parameter is required.